### Software Quality FS 2014 Introduction - Exercise 1

Eya Ben Charrada charrada@ifi.uzh.ch 2.B.17

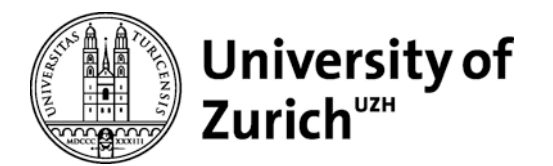

### **Formalities Exercises**

- Necessary conditions to pass the module:
	- 1. Pass the two assignments
	- 2. Pass the exam

• Assignments are to be solved in groups of three students

## **Schedule Exercises**

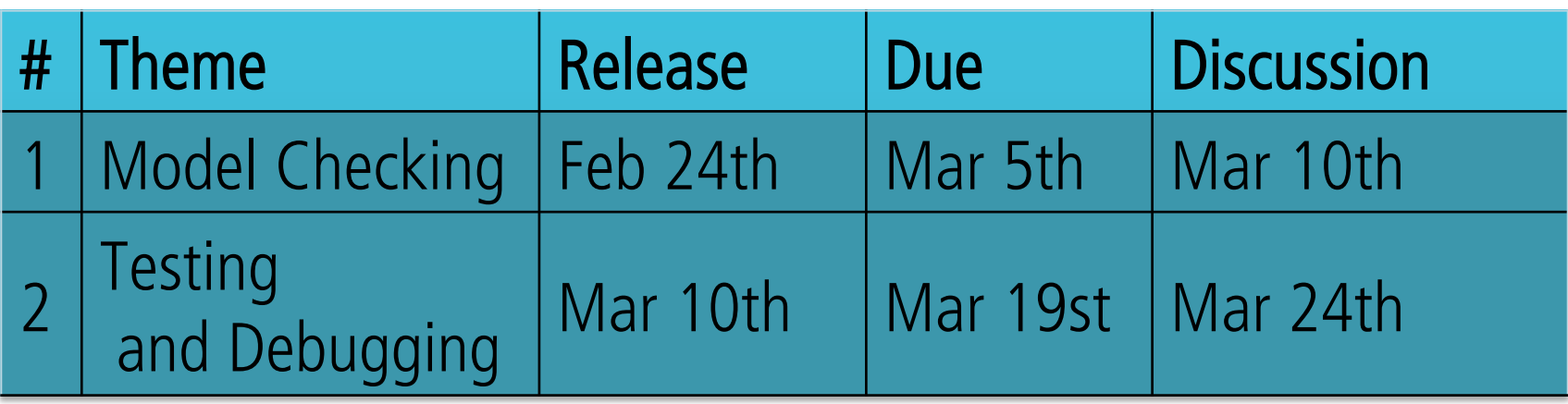

Wiki and documentation:

http://daiquiri.ifi.uzh.ch/trac/swq14

Register before Mar 5<sup>th</sup> using student number as username

## Presentation of SPIN Model Checking

- 1980 (Bell labs) 1991 (freely available)
- Widely used in industries building critical systems
- Simulator and Exhaustive verifier (Unreachable code, deadlocks, violation of assertions, etc)
- Model to be verified written in Promela
- Properties expressed in LTL

## Presentation of SPIN Model Checking

- Command line tool
- Requires C pre-processor / compiler
- Available on the macs in the lab (room 0.B.04 – First row)

## Introduction Colony of Chameleons

### A colony of chameleons includes 54 individuals 20 red, 18 blue, 16 green

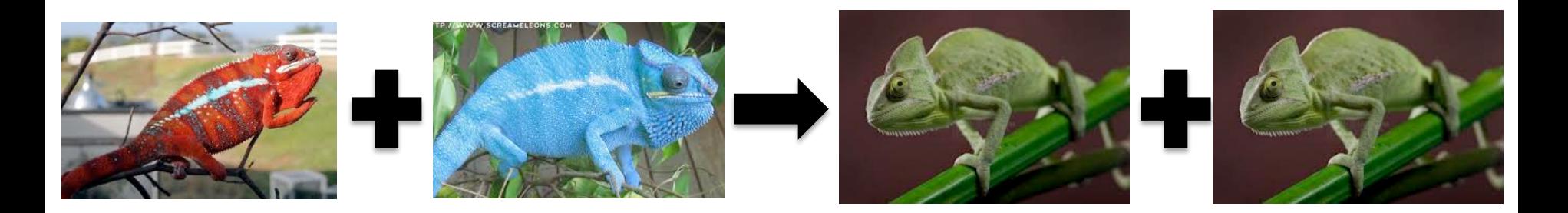

### Whenever two chameleons of different colors meet, each changes to the third color.

# Promela Model Colony of Chameleons

#define NRED (20) #define NBLUE (18) #define NGREEN (16)

short  $nRed = NRED$ ; short  $nBlue = NBlue$ ; short  $nGreen = NGREEN$ ;

active proctype mutations()  $\{ \ldots \}$ active proctype observer() { … }

"C" Macros:

- Constants
- Predicates

Data Types

Global Variables

#### Process Declarations

# Mutations Process Colony of Chameleons

```
active proctype mutations() 
\{do 
   :: d_step {nRed && nBlue; 
         nRed--; nBlue--; nGreen = nGreen + 2;
   :: d_step {nRed && nGreen; 
         nRed--; nGreen--; nBlue = nBlue + 2;
   :: d_step {nBlue && nGreen; 
         nBlue--; nGreen--; nRed = nRed + 2;
   :: else 
   od
```
}

## Random / Interactive Simulation Model Checking

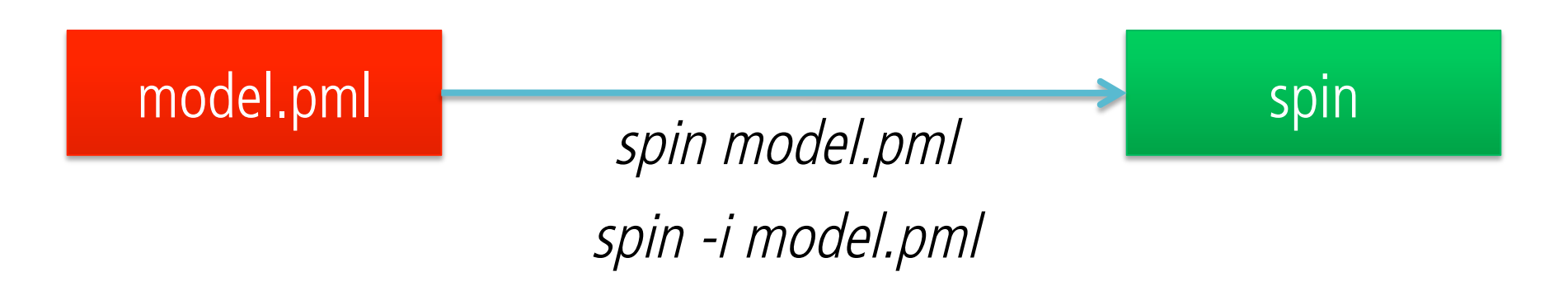

## LTL Formula Colony of Chameleons

Could red chameleons (temporarily) disappear?

LTL Formula:  $\langle$  > noRedChameleonLeft

### Addition to the Promela Model: #define noRedChameleonLeft (!nRed)

## **Verification** Model Checking

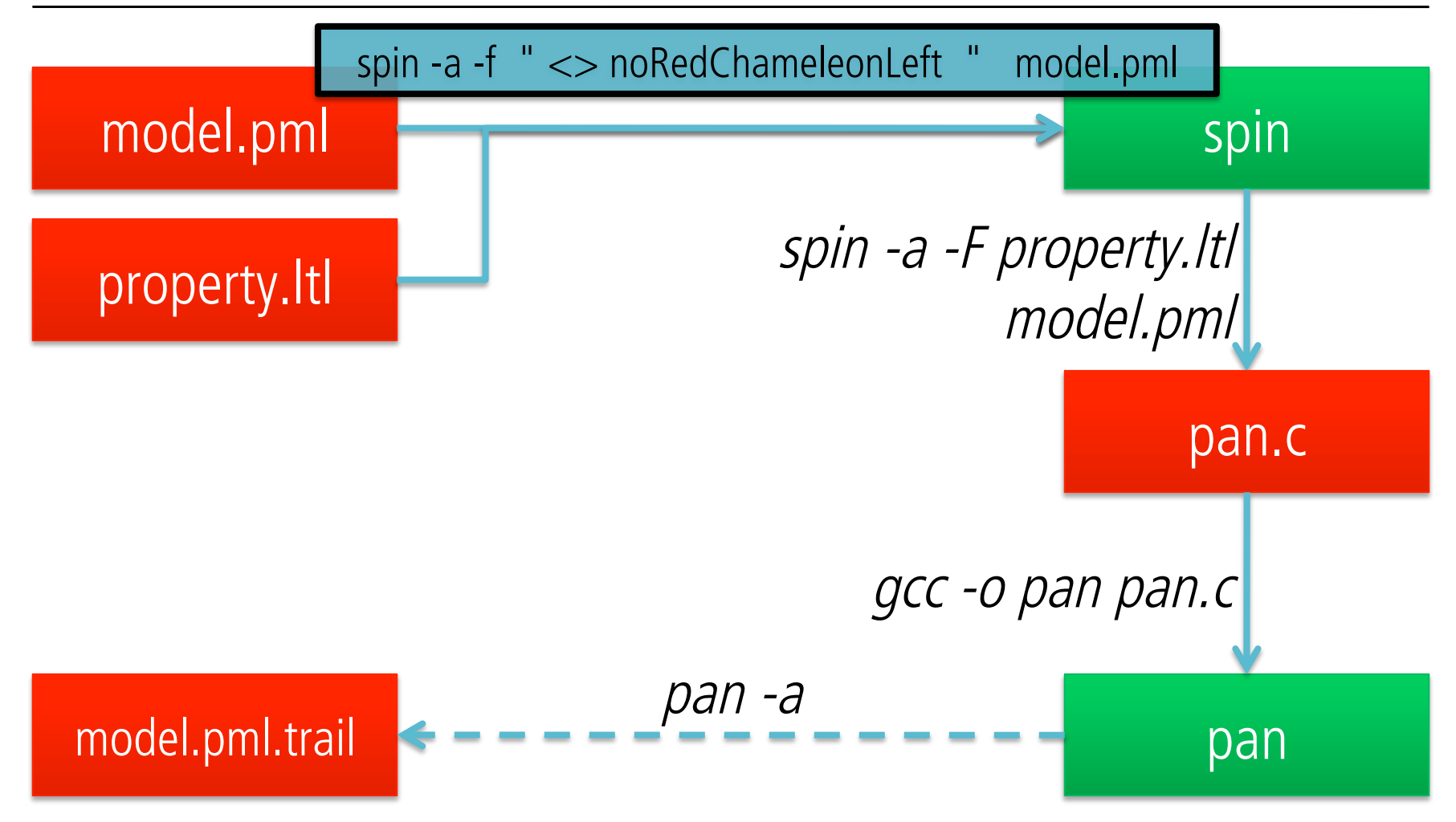

### Guided Simulation Model Checking

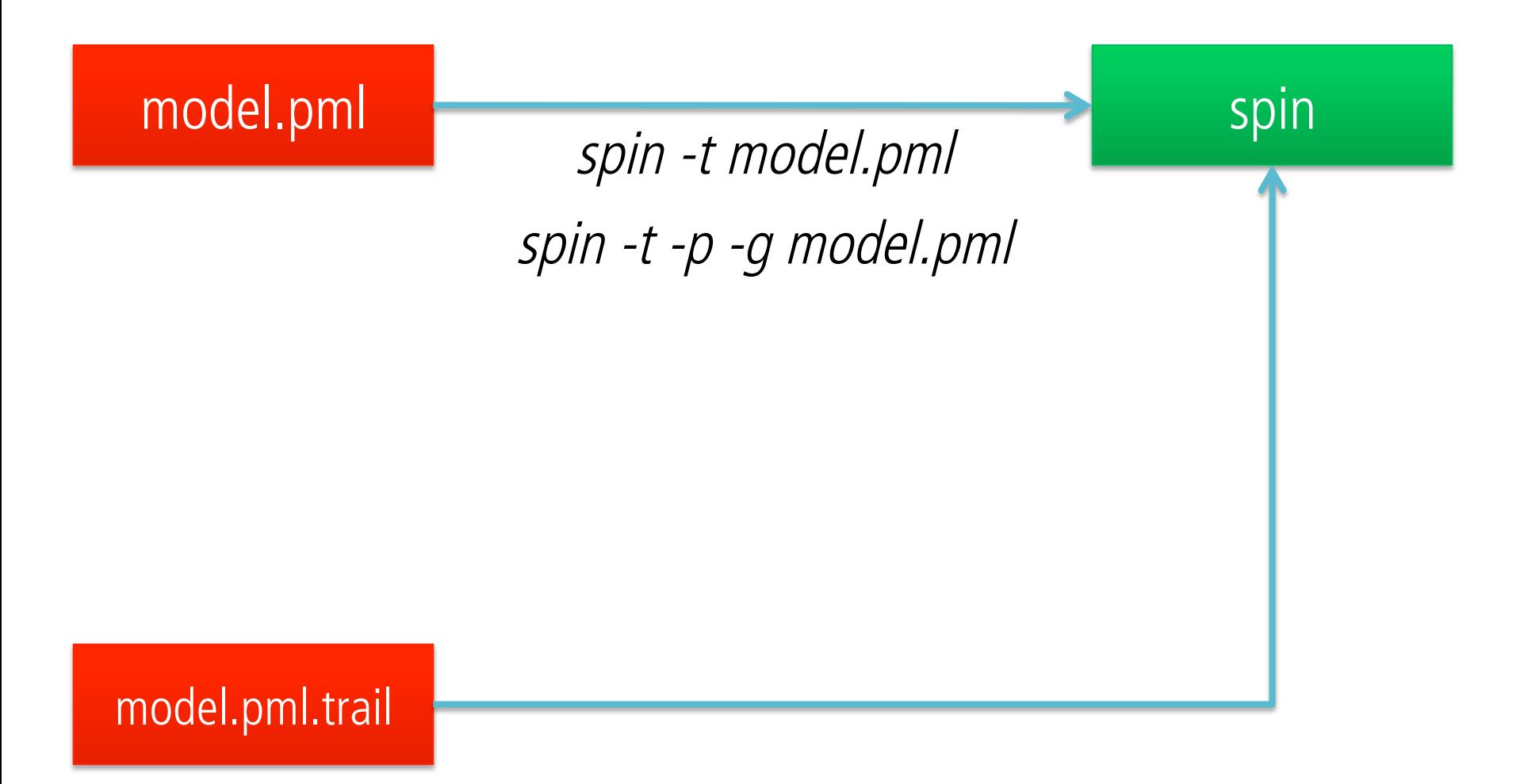

### GOOD LUCK!

### More info about Spin and Promela: http://daiquiri.ifi.uzh.ch/trac/swq14